Doc No. :PT-HMOC-OPS-FOP-6001-OPS-OAH Fop Issue : 3.1 Issue Date: 05/09/11

<span id="page-0-0"></span> Configure TM/TC after Mode Drop File: H\_CRP\_SYS\_TMTC.xls Author: F. Keck

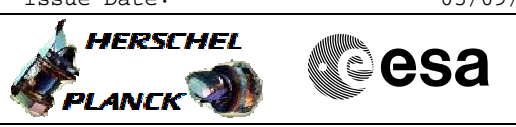

# **Procedure Summary**

#### **Objectives**

After FDIR forced mode transitions the TM/TC a) has dropped to 500/125, or b) remained on medium, but lost default configuration

This procedure increases the TM/TC rate to 5k/4k if CEB or NNO is the active ground station (including a special TM storage/transmission configuration).

During LEOP the TM/TC rate can be increased to 150k/4k via LGA (TBC if in operational orbit possible as well).

For medium TM rate the default TM storage/transmission will be configured as well.

### **Summary of Constraints**

CEB or NNO ground station is active.

### **Spacecraft Configuration**

### **Start of Procedure**

Non-nominal TM/TC configuration

#### **End of Procedure**

TM/TC rate =  $5k/4k$ Special TM storage/transmission configuration or TM/TC rate =  $150k/4k$ Default TM storage/transmission configuration

### **Reference File(s)**

### **Input Command Sequences**

HFRTUMR1 HFD1003 HFD1009A HFD1009E HFRRUBR2 HRRTUL22 HRDHKCY1 HRDHKCY2 HFD3040A HFRR2BR1 HFRTUCM1 HFRTURM1

**Output Command Sequences**

Last Checkin: 11/08/2011

HCYTMTC

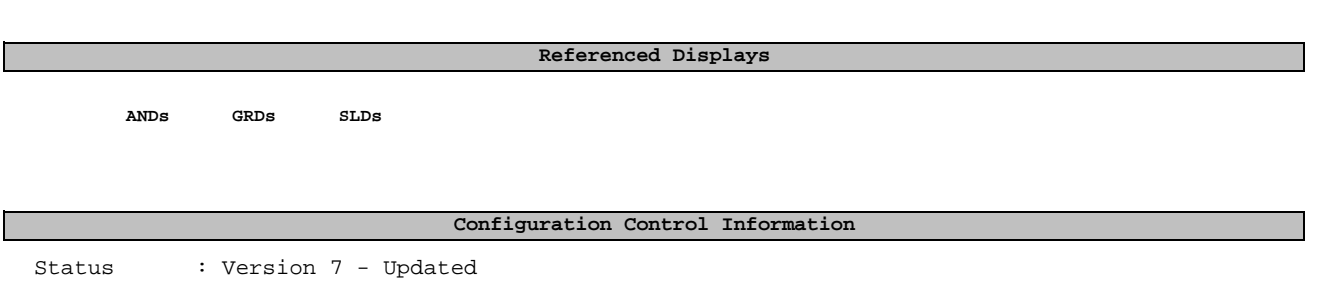

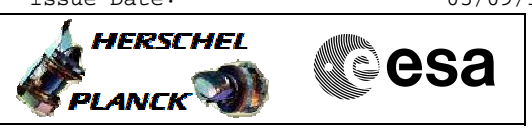

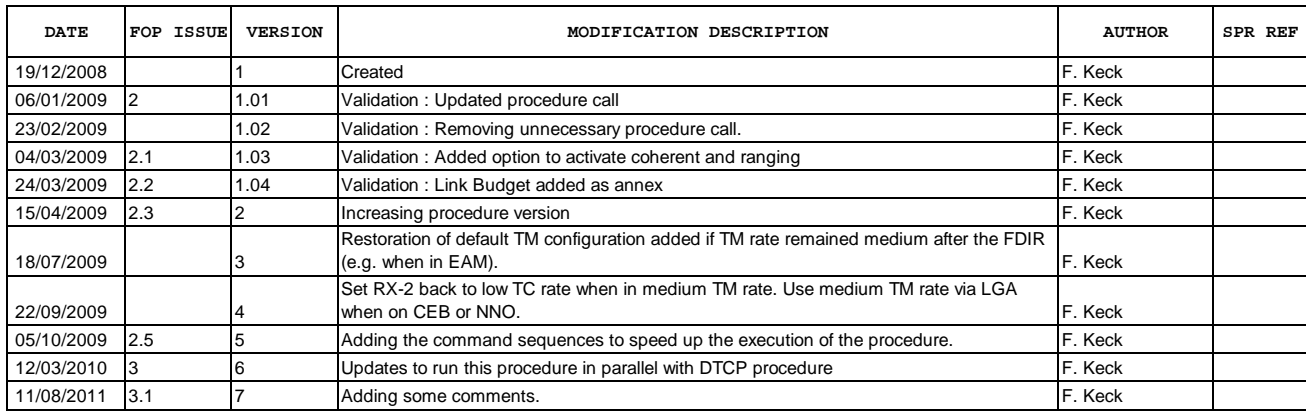

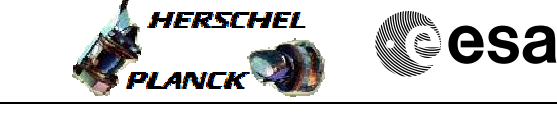

**Procedure Flowchart Overview**

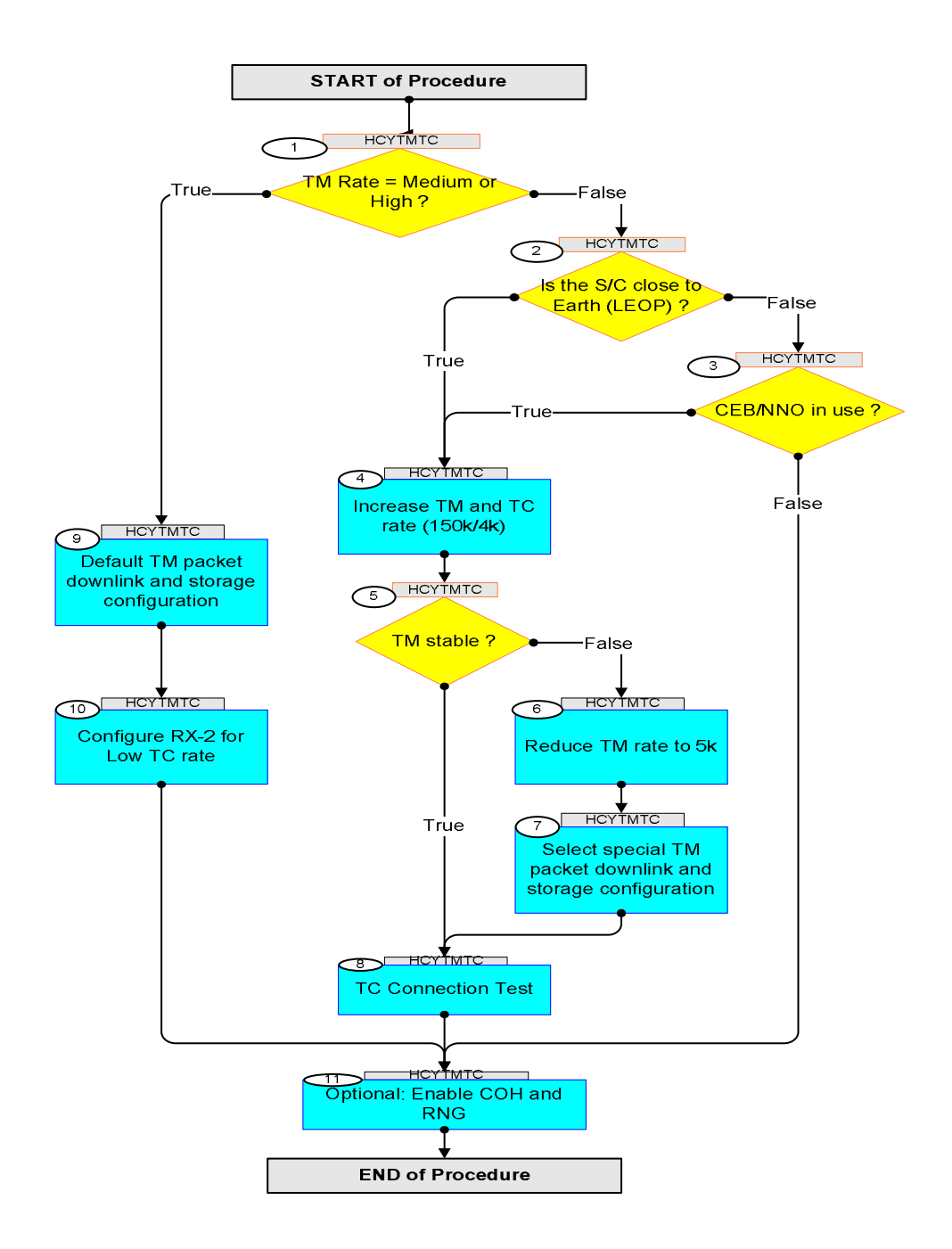

Doc No. :PT-HMOC-OPS-FOP-6001-OPS-OAH Fop Issue : 3.1 Issue Date: 05/09/11

**HERSCHEL** 

**esa** 

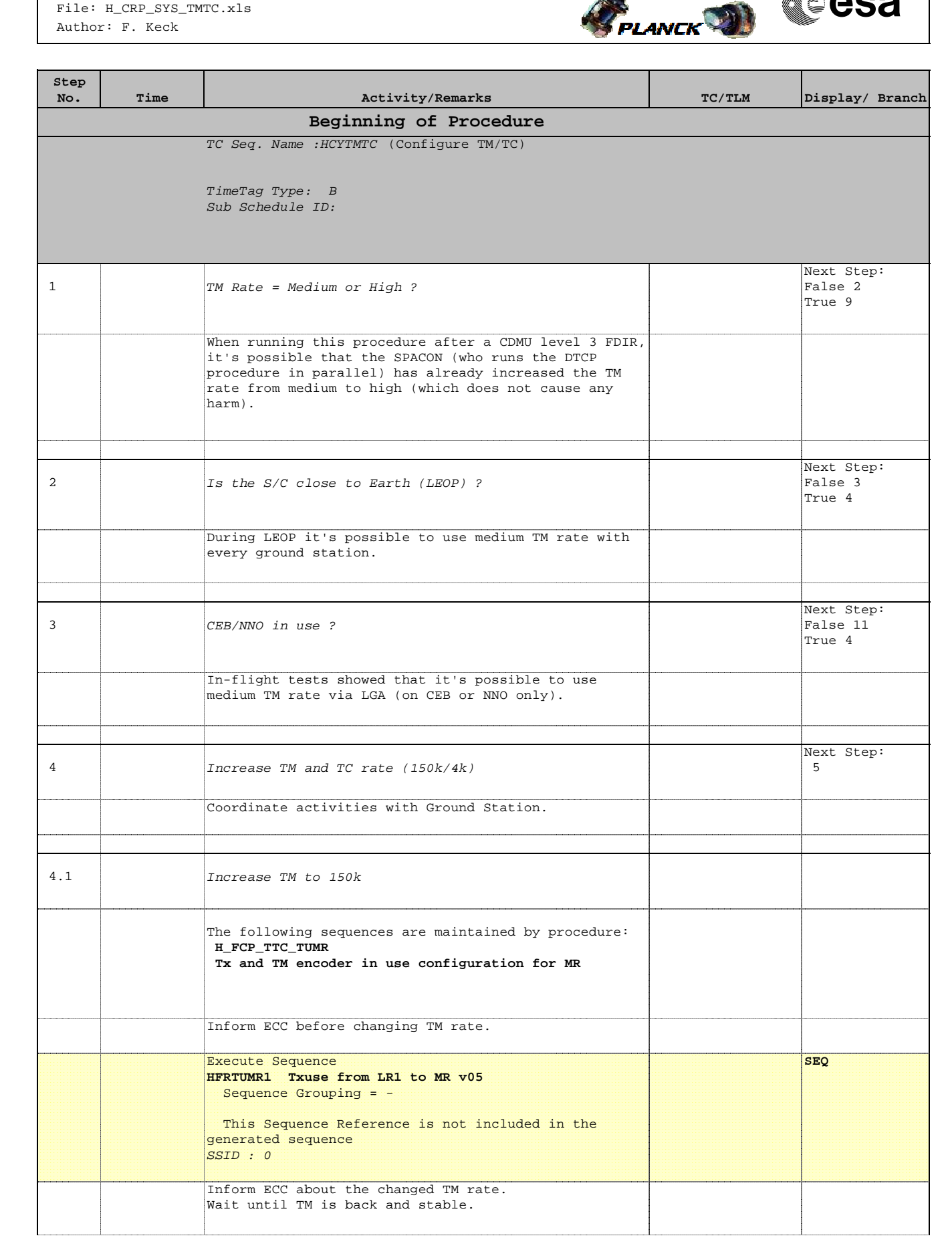

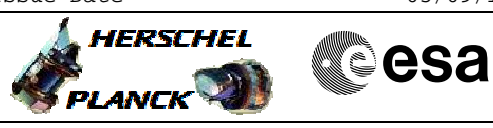

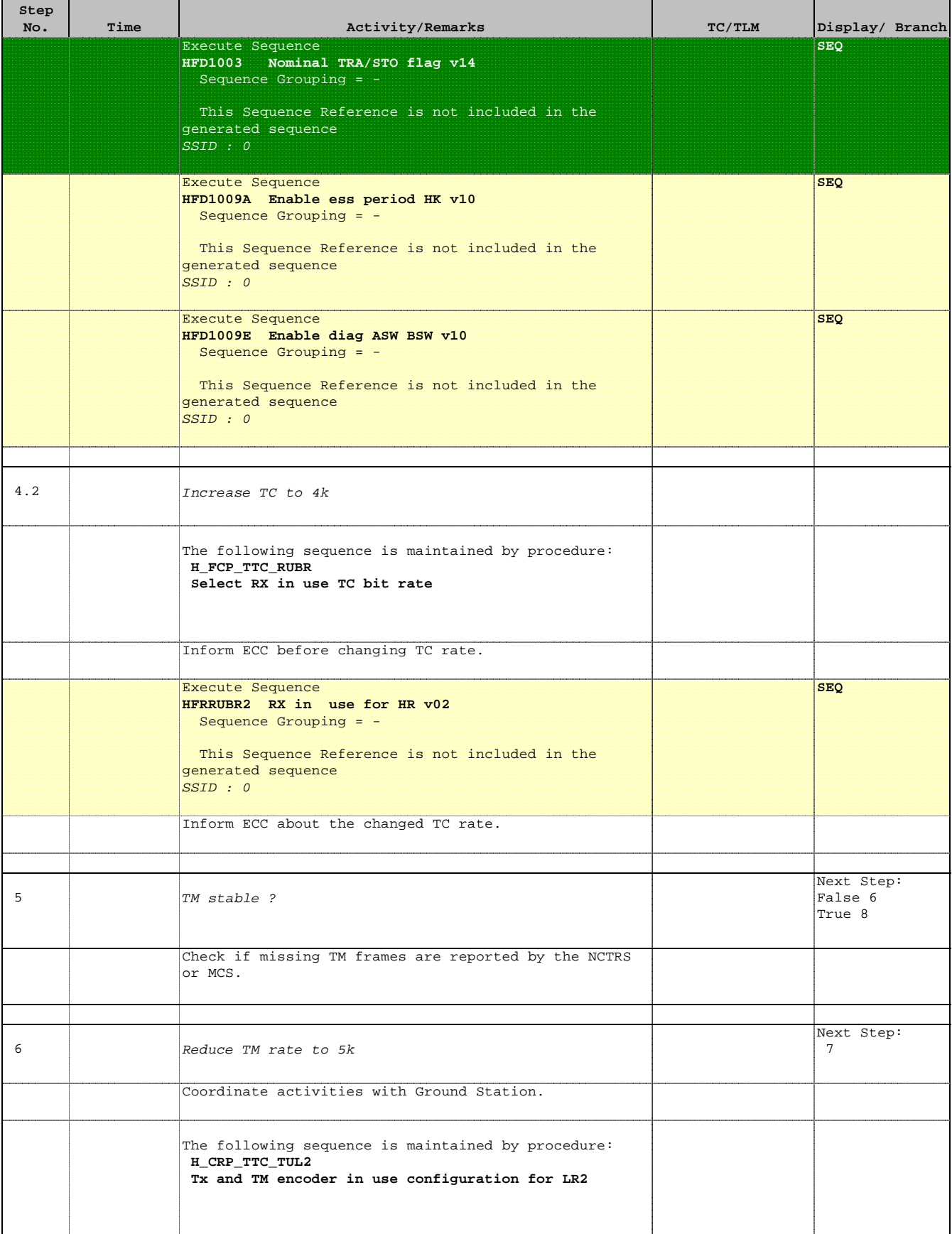

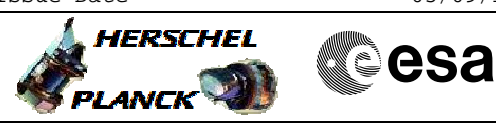

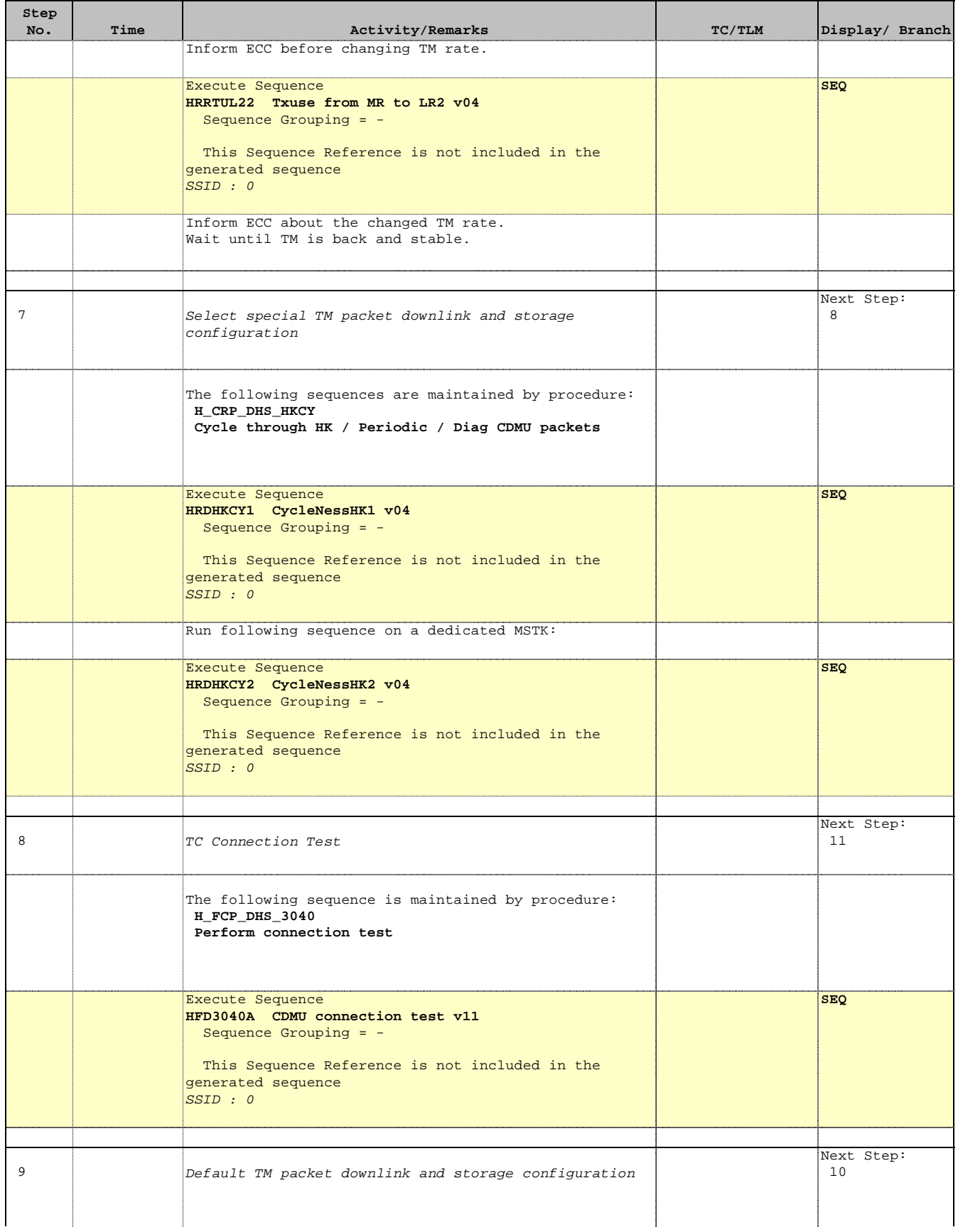

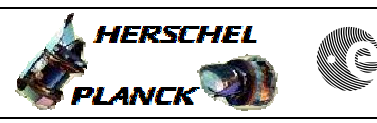

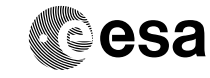

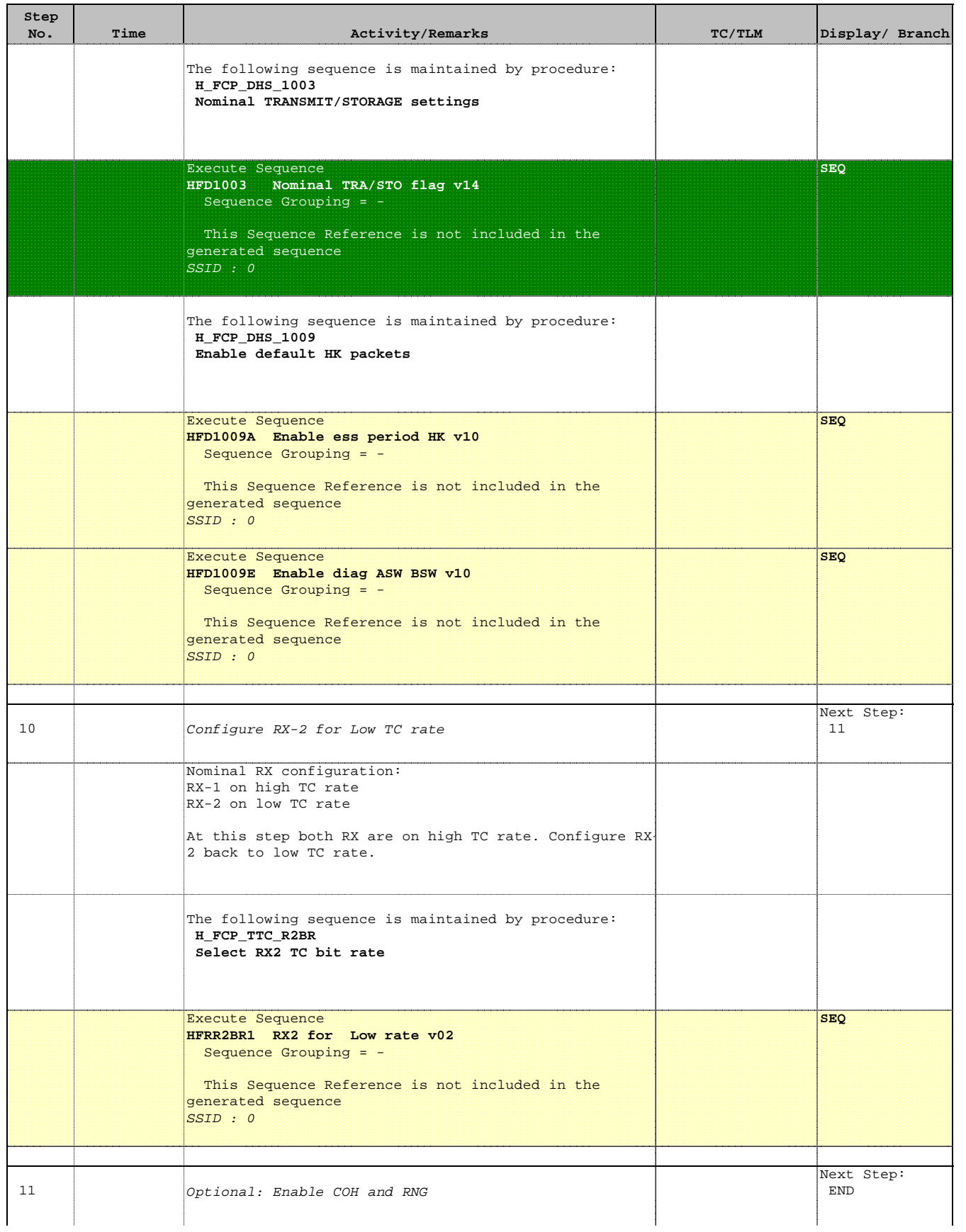

Doc No. :PT-HMOC-OPS-FOP-6001-OPS-OAH Fop Issue : 3.1 Issue Date: 05/09/11

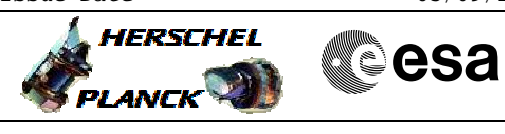

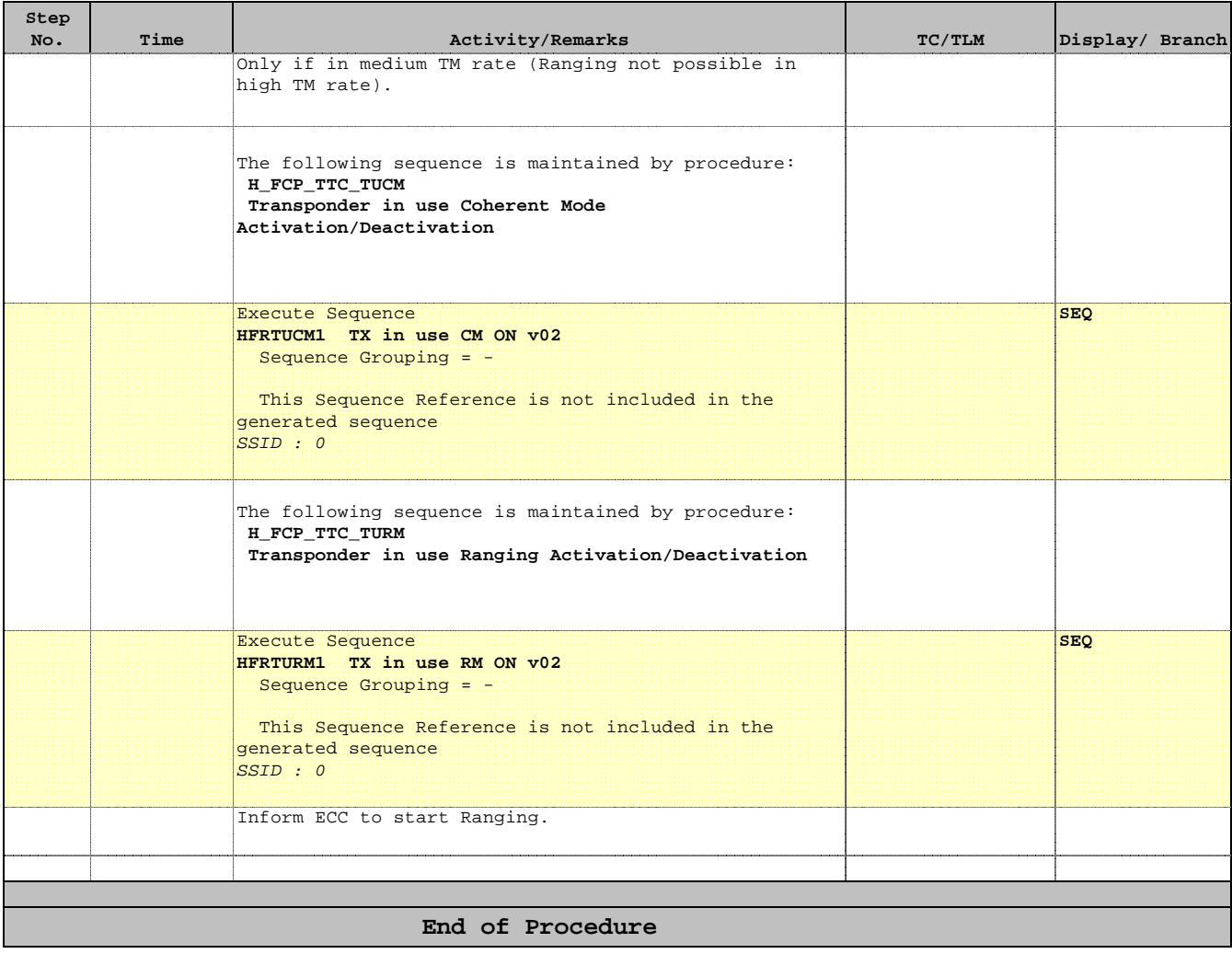

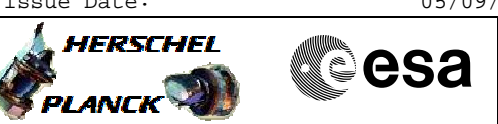

# **Link Budget**

# e **Link budget limits for MBR over Kourou**

## **LGA1 with MBR**

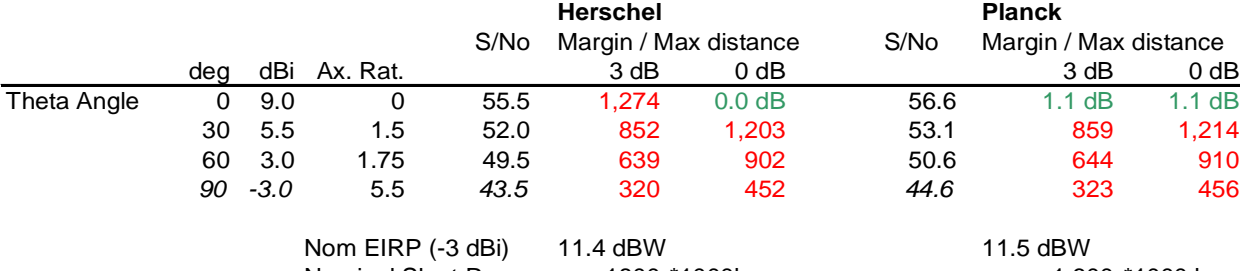

Nominal Slant Range: 1800 \*1000km 1,600 \*1000 km

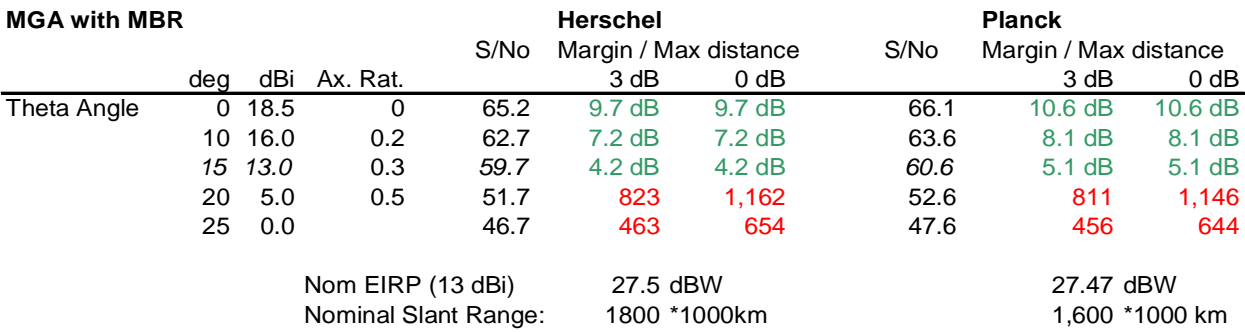

### S/No req 55.5 dBHz

Note: For the actual antenna gain, the following data is given:

(a) If the link margin is more than 3 dB, this margin is shown in green (b) If the link margin is less than 3 dB, the slant range in 1000km is given

to achieve either 3dB or 0dB margin

For Kourou, a G/T of 41 dB/K is taken (LNA upgraded), the official link budgets consider 38 dB/K

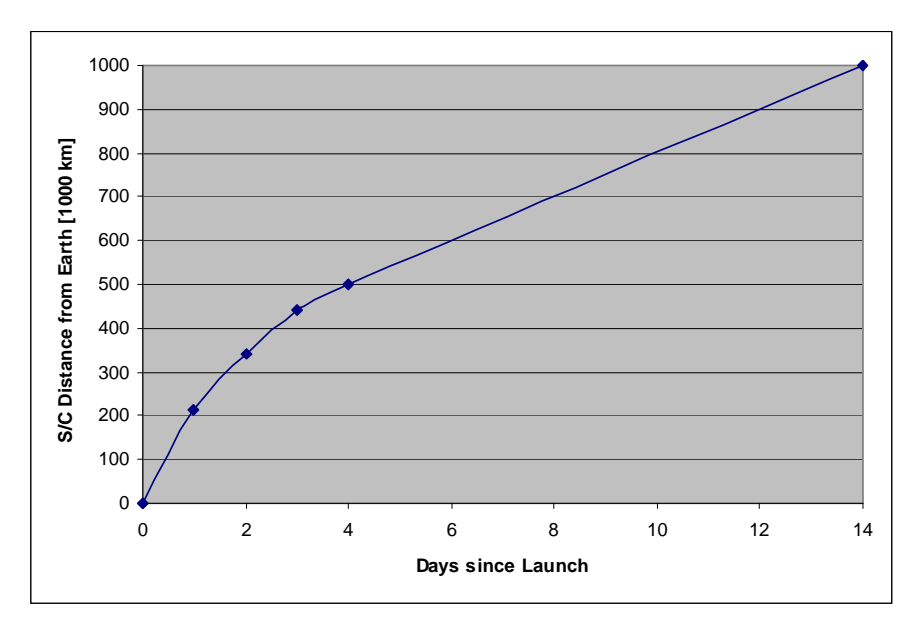

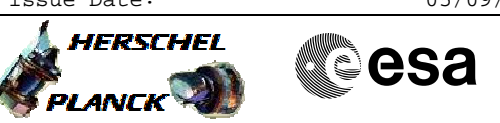

# **Link Budget**

# **Link budget limits for MBR over NewNorcia**

### **LGA1 with MBR**

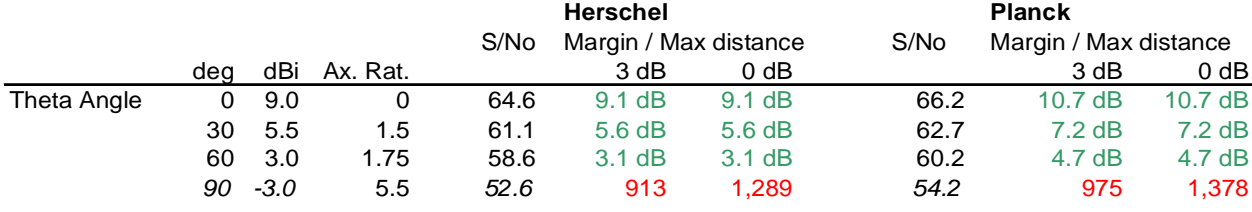

Nom EIRP (-3 dBi) 11.4 dBW 11.5 dBW Nominal Slant Range: 1800 \*1000km 1,600 \*1000 km

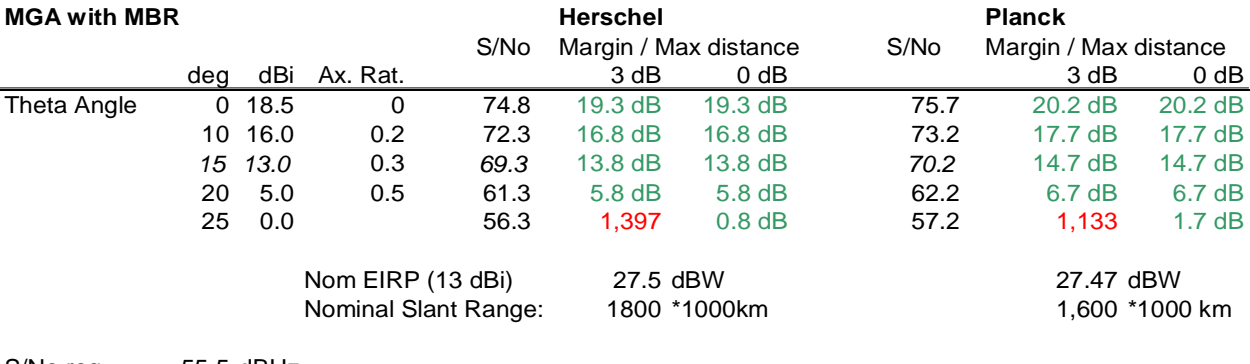

S/No req 55.5 dBHz

Note: For the actual antenna gain, the following data is given:

(a) If the link margin is more than 3 dB, this margin is shown in green

(b) If the link margin is less than 3 dB, the slant range in 1000km is given to achieve either 3dB or 0dB margin